# Package 'IHSEP'

May 1, 2022

<span id="page-0-0"></span>Type Package

Title Inhomogeneous Self-Exciting Process

Version 0.3

Date 2022-4-30

Author Feng Chen <feng.chen@unsw.edu.au>

Maintainer Feng Chen <feng.chen@unsw.edu.au>

Description Simulate an inhomogeneous self-exciting process (IHSEP), or Hawkes process, with a given (possibly time-varying) baseline intensity and an excitation function. Calculate the likelihood of an IHSEP with given baseline intensity and excitation functions for an (increasing) sequence of event times. Calculate the point process residuals (integral transforms of the original event times). Calculate the mean intensity process.

License GPL  $(>= 2)$ 

LinkingTo Rcpp

Imports lpint,Rcpp

NeedsCompilation yes

RoxygenNote 7.1.1

Repository CRAN

Date/Publication 2022-05-01 17:20:02 UTC

## R topics documented:

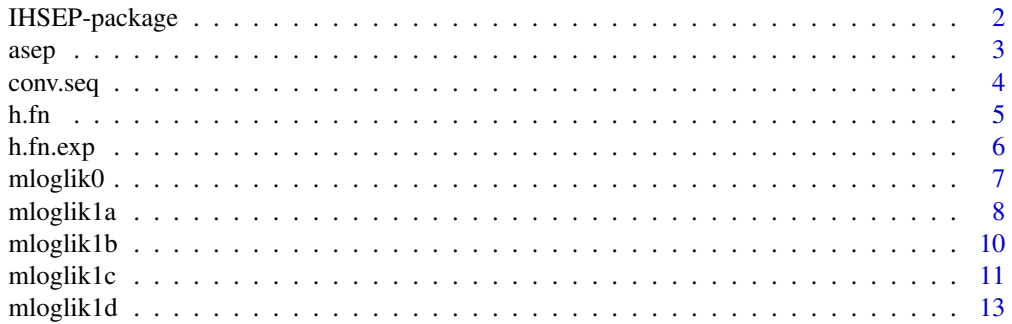

#### <span id="page-1-0"></span>2 IHSEP-package

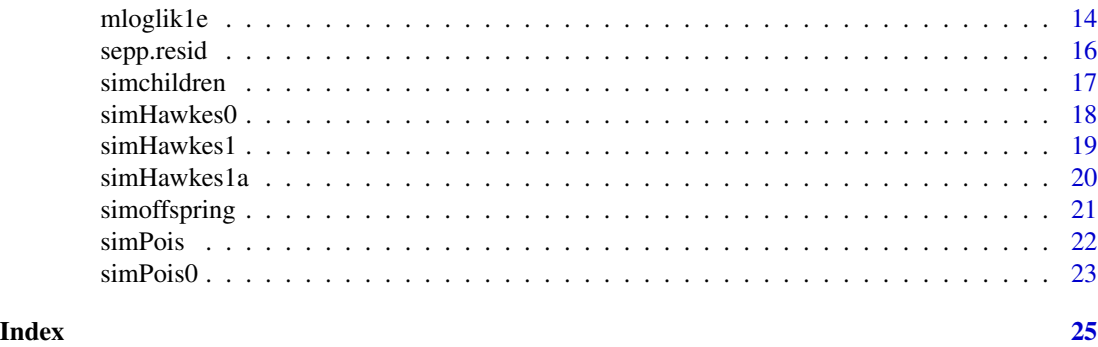

IHSEP-package *Inhomogeneous Self-exciting Process*

#### Description

Simulates the (inhomogeneous) Self-exciting point process (SEPP), or Hawkes process, on  $[0, T]$ with a given (possibly time-varying) baseline/background intensity function  $nu$  and excitation function (fertility rate function) g. Or calculate the likelihood of an SEPP with baseline intensity  $nu$  and excitation function g for a given set of event times on  $[0, T]$ .

#### Details

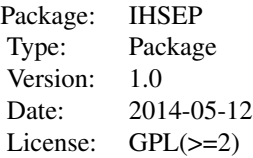

#### Author(s)

Feng Chen <feng.chen@unsw.edu.au>

Maintainer: Feng Chen <feng.chen@unsw.edu.au>

#### References

Feng Chen and Peter Hall (2013). Inference for a nonstationary self-exciting point process with an application in ultra-high frequency financial data modeling. Journal of Applied Probability 50(4):1006-1024.

Feng Chen and Peter Hall (2016). Nonparametric Estimation for Self-Exciting Point Processes – A Parsimonious Approach. Journal of Computational and Graphical Statistics 25(1): 209-224.

Alan G Hawkes (1971). Spectra of some self-exciting and mutually exciting point processes. Biometrika 58(1):83-90.

## Examples

```
## Not run:
## simulate the times of a Poisson process on [0,1] with intensity
## function nu(t)=100*(2+cos(2*pi*t)).
tms \le simPois(int=function(x)100*(2+cos(2*pi*x)),int.M=300)
## calculate a nonparametric estimate of the intensity function
int <- lpint::lpint(tms,Tau=1)
matplot(int$x,int$y+qnorm(0.975)*outer(int$se,c(-1,0,1)),type="l",lty=c(2,1,2),
        col=1, xlab="t", ylab="nu(t)")curve(100*(2+cos(2*pi*x)),add=TRUE,col="red")
## simulate an IHSEP on [0,1] with baseline intensity function
## nu(t)=100*(2+cos(2*pi*t)) and excitation function
## g(t)=0.5*8*exp(-8*t)
asep <- simHawkes1(nu=function(x)200*(2+cos(2*pi*x)),nuM=600,
                              g=function(x)8*exp(-16*x),gM=8)
## get the birth times of all generations and sort in ascending order
tms <- sort(unlist(asep))
## calculate the minus loglikelihood of an SEPP with the true parameters
mloglik1a(tms,TT=1,nu=function(x)200*(2+cos(2*pi*x)),
          g=function(x)8*exp(-16*x), Ig=function(x)8/16*(1-exp(-18*x)))
## calculate the MLE for the parameter assuming known parametric forms
## of the baseline intensity and excitation functions
est <- optim(c(400,200,2*pi,8,16),
             function(p){
               mloglik1a(jtms=tms,TT=1,
                         nu=function(x)p[1]+p[2]*cos(p[3]*x),
                         g=function(x)p[4]*exp(-p[5]*x),
                         Ig=function(x)p[4]/p[5]*(1-exp(-p[5]*x)))
             },
             hessian=TRUE,control=list(maxit=5000,trace=TRUE))
## point estimate by MLE
est$par
## standard error estimates:
diag(solve(est$hessian))^0.5
## End(Not run)
```
asep *An IHSEP data set*

#### Description

A simulated data set from the inhomegeneous self-exciting process model with baseline intensity, or immigration rate,  $\nu(t) = 200(2 + \cos(2\pi t))$  and excitation function, or fertility  $g(t) =$  $8 \exp(-16t)$ .

#### Usage

data(asep)

<span id="page-2-0"></span> $\alpha$  as equal to  $\alpha$  3

#### <span id="page-3-0"></span>Format

The format is a list of the arrival/birth times of individuals of all generations, in the order of generation 0 individuals, generation 1 individuals, etc.

#### Details

Times of arrivals/births of the same generation is listed together in ascending order. Number of generations is given by the length of the object.

#### Source

Simulated by a call to the function simHawkes1.

#### Examples

```
data(asep)
## number of generations
length(asep)
## jump times of the observed self-exciting process
sort(unlist(asep))
```
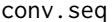

Sequence convolution conv.seq calculates the convolution of two se*quences*

#### Description

Sequence convolution conv.seq calculates the convolution of two sequences

#### Usage

 $conv.\text{seq}(x, y, real = TRUE)$ 

#### Arguments

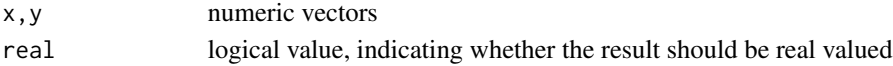

#### Value

a numeric vector of length equal to length(x)+length(y), giving the convolution of x and y

#### See Also

[convolve](#page-0-0)

#### Examples

conv.seq(1:5,1:4) convolve(1:5,4:1,type="open")

<span id="page-4-1"></span><span id="page-4-0"></span>h.fn *Mean Intensity Function of the Self-Exciting Point Process* h.fn *calculate the values of the mean intensity function of the self-exciting process with given baseline event rate and excitation function at a (fairly large) number of points. Values of the function at other points can be obtained by interpolation (e.g. spline interpolation).*

#### Description

Mean Intensity Function of the Self-Exciting Point Process h.fn calculate the values of the mean intensity function of the self-exciting process with given baseline event rate and excitation function at a (fairly large) number of points. Values of the function at other points can be obtained by interpolation (e.g. spline interpolation).

#### Usage

h.fn(nu, g,  $N = 2^12$ , to = 1, abs.tol = 1e-10, maxit = 100)

#### Arguments

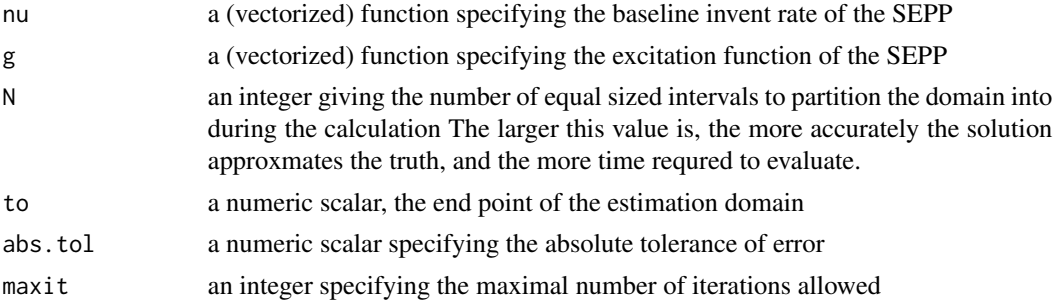

#### Value

a list with elelents, x: the vector of the points where  $h$  is evaluated; y: the vector of the corresponding  $h$  values; nit: the number of iterations used; G.err: the approximation error in  $G$ .

#### See Also

[h.fn.exp](#page-5-1)

```
## Not run:
nu <- function(x)(200+100*cos(pi*x))*(x>=0);
g \leftarrow function(x) 2*exp(-x)h.1 \leq h.fn(nu=nu, g=g, to=5);h <- splinefun(h.l$x,h.l$y);
x \leq -1:500/100;max(nu(x)+sapply(x,function(x)integrate(function(u)g(x-u)*h(u),0,x)$value) - h(x))
```
<span id="page-5-0"></span>## End(Not run)

<span id="page-5-1"></span>h.fn.exp *Mean Intensity of the Self-Exciting Point Process With an Exponential Excitation Function* h.fn.exp *calculates the mean intensity function* h(t) *which solves the integral equation*

$$
h(t) = \nu(t) + \int \_0^t t g(t - s) h(s) ds, t \ge 0
$$

*, where the excitation function is exponential:*  $g(t) = \gamma_1 e^{-\gamma_2 t}$ .

#### Description

Mean Intensity of the Self-Exciting Point Process With an Exponential Excitation Function h.fn.exp calculates the mean intensity function  $h(t)$  which solves the integral equation

$$
h(t) = \nu(t) + \int_0^t g(t-s)h(s)ds, t \ge 0
$$

, where the excitation function is exponential:  $g(t) = \gamma_1 e^{-\gamma_2 t}$ .

#### Usage

h.fn.exp(x, nu,  $g.p = c(4, 8)$ )

#### Arguments

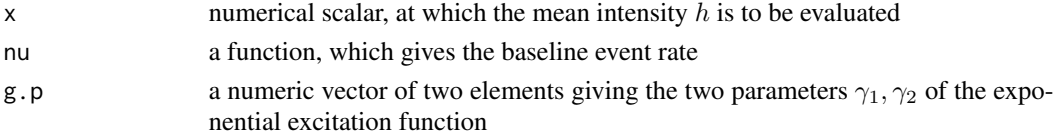

#### Value

a numric scalar which gives the value of the function  $h$  at x.

#### See Also

[h.fn](#page-4-1)

```
nu <- function(x)200+100*cos(pi*x);
x < -1:500/100;
y \leftarrow sapply(x,h.fn.exp,nu=nu,g.p=c(2,1));
h <- splinefun(x,y);
g \leftarrow function(x)2*exp(-x)round(nu(x)+sapply(x,function(x)integrate(function(u)g(x-u)*h(u),0,x)$value) - y,5)
```
<span id="page-6-0"></span>Calculates the minus loglikelihood of an IHSEP model with given baseline inensity function  $\nu$  and excitation function g for event times jtms on interval  $[0, TT]$ .

#### Usage

```
mloglik0(jtms, TT = max(jtms), nu, g,
         Ig=function(x)sapply(x,function(y)integrate(g,0,y)$value))
```
#### Arguments

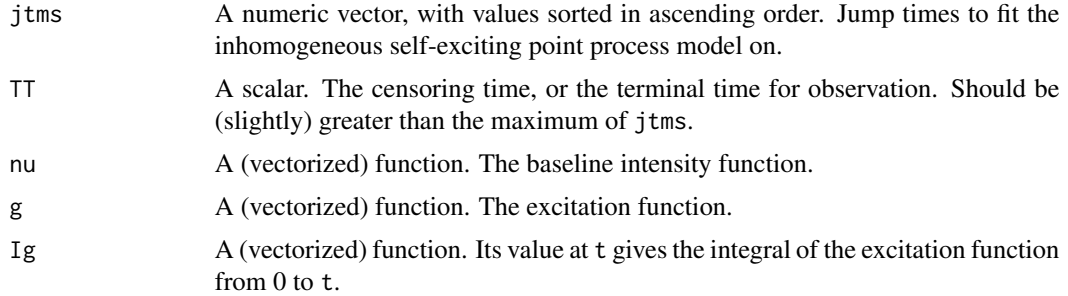

#### Value

The value of the negative log-liklihood.

#### Author(s)

Feng Chen <feng.chen@unsw.edu.au>

```
## simulated data of an IHSEP on [0,1] with baseline intensity function
## nu(t)=200*(2+cos(2*pi*t)) and excitation function
## g(t)=8*exp(-16*t)
data(asep)
```

```
## get the birth times of all generations and sort in ascending order
tms <- sort(unlist(asep))
## calculate the minus loglikelihood of an SEPP with the true parameters
mloglik0(tms,TT=1,nu=function(x)200*(2+cos(2*pi*x)),
         g=function(x)8*exp(-16*x),Ig=function(x)8/16*(1-exp(-16*x)))
## calculate the MLE for the parameter assuming known parametric forms
## of the baseline intensity and excitation functions
## Not run:
```

```
system.time(est <- optim(c(400,200,2*pi,8,16),
                         function(p){
                           mloglik0(jtms=tms,TT=1,
                                     nu=function(x)p[1]+p[2]*cos(p[3]*x),
                                     g=function(x)p[4]*exp(-p[5]*x),
                                     Ig=function(x)p[4]/p[5]*(1-exp(-p[5]*x)))},
                         hessian=TRUE,control=list(maxit=5000,trace=TRUE))
            \lambda## point estimate by MLE
est$par
## standard error estimates:
diag(solve(est$hessian))^0.5
## End(Not run)
```
mloglik1a *Minus loglikelihood of an IHSEP model*

#### Description

Calculates the minus loglikelihood of an IHSEP model with given baseline inensity function  $\nu$  and excitation function g for event times jtms on interval  $[0, TT]$ .

#### Usage

```
mloglik1a(jtms, TT = max(jtms), nu, g,
          Ig = function(x) sapply(x, function(y) integrate(g, 0, y)$value),
          tol.abs = 1e-12, tol.rel = 1e-12, limit = 1000
          )
```
#### Arguments

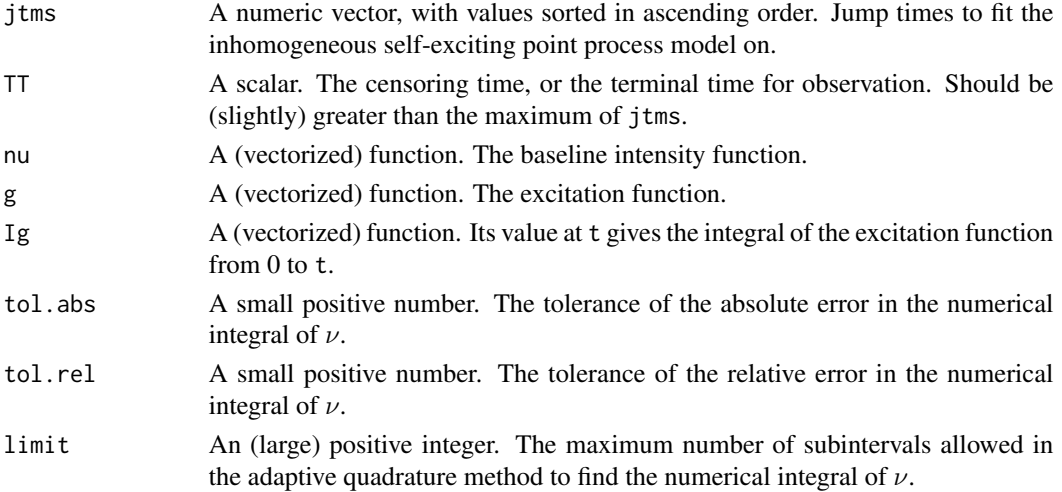

#### mloglik1a 9

#### Details

This version of the mloglik function uses external C code to speedup the calculations. Otherwise it is the same as the mloglik0 function.

#### Value

The value of the negative log-liklihood.

#### Author(s)

Feng Chen <feng.chen@unsw.edu.au>

#### See Also

mloglik0

```
## simulated data of an IHSEP on [0,1] with baseline intensity function
## nu(t)=200*(2+cos(2*pi*t)) and excitation function
## g(t)=8*exp(-16*t)
data(asep)
```

```
## get the birth times of all generations and sort in ascending order
tms <- sort(unlist(asep))
## calculate the minus loglikelihood of an SEPP with the true parameters
mloglik1a(tms,TT=1,nu=function(x)200*(2+cos(2*pi*x)),
          g=function(x)8*exp(-16*x),Ig=function(x)8/16*(1-exp(-16*x)))
## calculate the MLE for the parameter assuming known parametric forms
## of the baseline intensity and excitation functions
## Not run:
system.time(est <- optim(c(400,200,2*pi,8,16),
                         function(p){
                           mloglik1a(jtms=tms,TT=1,
                                     nu=function(x)p[1]+p[2]*cos(p[3]*x),
                                      g=function(x)p[4]*exp(-p[5]*x),
                                      Ig=function(x)p[4]/p[5]\star(1-exp(-p[5]\star x)))},
                         hessian=TRUE, control=list(maxit=5000, trace=TRUE))
            )
## point estimate by MLE
est$par
## standard error estimates:
diag(solve(est$hessian))^0.5
## End(Not run)
```
<span id="page-9-0"></span>

Calculates the minus loglikelihood of an IHSEP model with given baseline inensity function  $\nu$  and excitation function g for event times jtms on interval  $[0, TT]$ .

#### Usage

```
mloglik1b(jtms, TT = max(jtms), nu, g,Ig=function(x)sapply(x,function(y)integrate(g,0,y,
               rel.tol=1e-12,abs.tol=1e-12,subdivisions=1000)$value),
          Inu=function(x)sapply(x,function(y)integrate(nu,0,y)$value))
```
#### Arguments

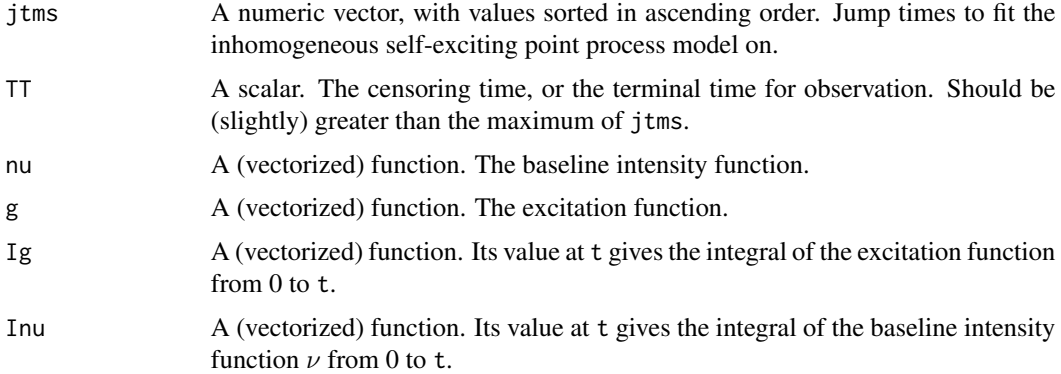

#### Details

This version of the mloglik function uses external C code to speedup the calculations. When given the analytical form of Inu or a quickly calculatable Inu, it should be (probably slightly) faster than mloglik1a. Otherwise it is the same as mloglik0 and mloglik1a.

#### Value

The value of the negative log-liklihood.

#### Author(s)

Feng Chen <feng.chen@unsw.edu.au>

#### See Also

mloglik0 and mloglik1a

#### <span id="page-10-0"></span>mloglik1c 11

#### Examples

```
## simulated data of an IHSEP on [0,1] with baseline intensity function
## nu(t)=200*(2+cos(2*pi*t)) and excitation function
## g(t)=8*exp(-16*t)
data(asep)
## get the birth times of all generations and sort in ascending order
tms <- sort(unlist(asep))
## calculate the minus loglikelihood of an SEPP with the true parameters
mloglik1b(tms,TT=1,nu=function(x)200*(2+cos(2*pi*x)),
          g=function(x)8*exp(-16*x),Ig=function(x)8/16*(1-exp(-16*x)))
## calculate the MLE for the parameter assuming known parametric forms
## of the baseline intensity and excitation functions
## Not run:
system.time(est <- optim(c(400,200,2*pi,8,16),
                         function(p){
                           mloglik1b(jtms=tms,TT=1,
                                     nu=function(x)p[1]+p[2]*cos(p[3]*x),
                                     g=function(x)p[4]*exp(-p[5]*x),
                                     Ig=function(x)p[4]/p[5]\star(1-exp(-p[5]\star x)))},
                         hessian=TRUE,control=list(maxit=5000,trace=TRUE))
            )
## point estimate by MLE
est$par
## standard error estimates:
diag(solve(est$hessian))^0.5
## End(Not run)
```
mloglik1c *Minus loglikelihood of an IHSEP model*

#### Description

Calculates the minus loglikelihood of an IHSEP model with given baseline inensity function  $\nu$  and excitation function  $g(x) = a \exp(-bx)$  for event times jtms on interval [0, TT].

#### Usage

```
mloglik1c(jtms, TT, nu, gcoef, Inu)
```
#### **Arguments**

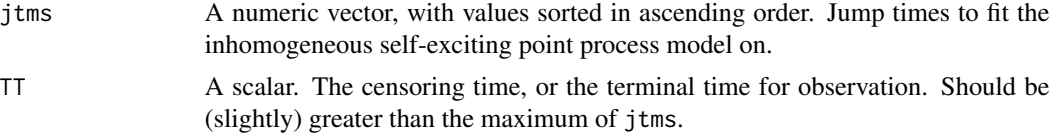

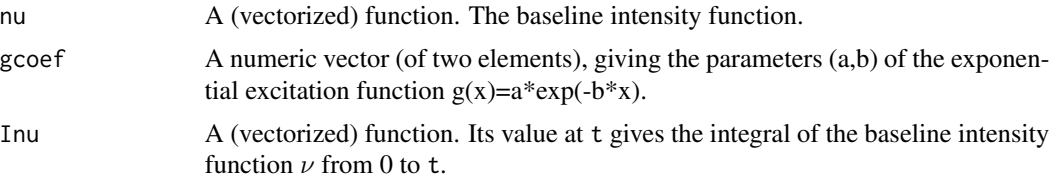

#### Details

This version of the mloglik function uses external C code to speedup the calculations. When given the analytical form of Inu or a quickly calculatable Inu, it should be (substantially) faster than mloglik1a when calculating the (minus log) likelihood when the excitation function is exponential. Otherwise it is the same as mloglik0, mloglik1a, mloglik1b.

#### Value

The value of the negative log-liklihood.

#### Author(s)

Feng Chen <feng.chen@unsw.edu.au>

#### See Also

mloglik0, mloglik1a and mloglik1b

```
## simulated data of an IHSEP on [0,1] with baseline intensity function
## nu(t)=200*(2+cos(2*pi*t)) and excitation function
## g(t)=8*exp(-16*t)
data(asep)
## get the birth times of all generations and sort in ascending order
tms <- sort(unlist(asep))
## calculate the minus loglikelihood of an SEPP with the true parameters
mloglik1c(tms,TT=1,nu=function(x)200*(2+cos(2*pi*x)),
          gcoef=8*1:2,
          Inu=function(y)integrate(function(x)200*(2+cos(2*pi*x)),0,y)$value)
## calculate the MLE for the parameter assuming known parametric forms
## of the baseline intensity and excitation functions
## Not run:
system.time(est <- optim(c(400,200,2*pi,8,16),
                         function(p){
                           mloglik1c(jtms=tms,TT=1,
                                     nu=function(x)p[1]+p[2]*cos(p[3]*x),
                                     gcoef=p[-(1:3)],
                                     Inu=function(y){
                                      integrate(function(x)p[1]+p[2]*cos(p[3]*x),
                                                0,y)$value
                                     })
                         },hessian=TRUE,control=list(maxit=5000,trace=TRUE))
```
#### <span id="page-12-0"></span>mloglik1d 13

) ## point estimate by MLE est\$par ## standard error estimates: diag(solve(est\$hessian))^0.5

## End(Not run)

mloglik1d *Minus loglikelihood of an IHSEP model*

#### Description

Calculates the minus loglikelihood of an IHSEP model with given baseline intensity function  $\nu$  and excitation function  $g(x) = \sum a_i exp(-b_i x)$  for event times jtms on interval [0, TT].

#### Usage

mloglik1d(jtms, TT, nu, gcoef, Inu)

#### Arguments

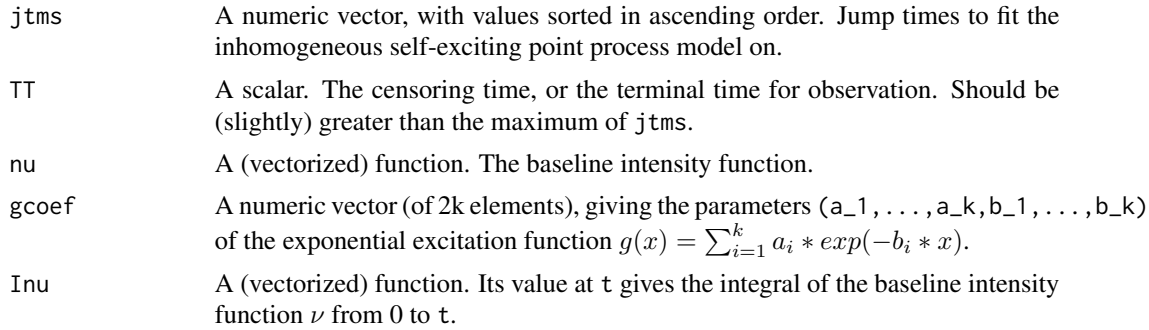

#### Details

This function calculates the minus loglikelihood of the inhomegeneous Hawkes model with background intensity function  $\nu(t)$  and excitation kernel function  $g(t) = \sum_{i=1}^{k} a_i e^{-b_i t}$  relative to continuous observation of the process from time 0 to time TT. Like mloglik1c, it takes advantage of the Markovian property of the intensity process and uses external C++ code to speed up the computation.

#### Value

The value of the negative log-liklihood.

#### Author(s)

Feng Chen <feng.chen@unsw.edu.au>

#### See Also

mloglik1c

#### Examples

```
## simulated data of an IHSEP on [0,1] with baseline intensity function
## nu(t)=200*(2+cos(2*pi*t)) and excitation function
## g(t)=8*exp(-16*t)
data(asep)
## get the birth times of all generations and sort in ascending order
tms <- sort(unlist(asep))
## calculate the minus loglikelihood of an SEPP with the true parameters
mloglik1d(tms,TT=1,nu=function(x)200*(2+cos(2*pi*x)),
          gcoef=8*1:2,
          Inu=function(y)integrate(function(x)200*(2+cos(2*pi*x)),0,y)$value)
## calculate the MLE for the parameter assuming known parametric forms
## of the baseline intensity and excitation functions
## Not run:
system.time(est <- optim(c(400,200,2*pi,8,16),
                         function(p){
                           mloglik1d(jtms=tms,TT=1,
                                     nu=function(x)p[1]+p[2]*cos(p[3]*x),
                                     g\text{coef}=p[-(1:3)],
                                      Inu=function(y){
                                      integrate(function(x)p[1]+p[2]*cos(p[3]*x),
                                                 0,y)$value
                                     })
                         },hessian=TRUE,control=list(maxit=5000,trace=TRUE),
                         method="BFGS")
            )
## point estimate by MLE
est$par
## standard error estimates:
diag(solve(est$hessian))^0.5
## End(Not run)
```
mloglik1e *Minus loglikelihood of an IHSEP model*

#### Description

Calculates the minus loglikelihood of an IHSEP model with given baseline inensity function  $\nu$  and excitation function  $g(x) = \sum a_i exp(-b_i x)$  for event times jtms on interval [0, TT].

#### Usage

```
mloglik1e(jtms, TT, nuvs, gcoef, InuT)
```
<span id="page-13-0"></span>

#### mloglik1e termiştir. 15 mlar 15 mlar 15 mlar 15 mlar 15 mlar 15 mlar 15 mlar 15 mlar 15 mlar 15 mlar 15 mlar 1

#### Arguments

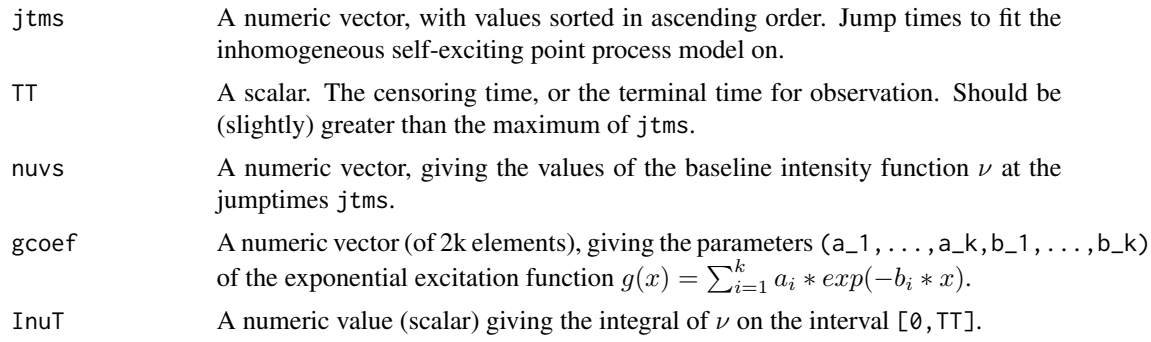

#### Details

This version of the mloglik function uses external C code to speedup the calculations. When given the analytical form of Inu or a quickly calculatable Inu, it should be (substantially) faster than mloglik1a when calculating the (minus log) likelihood when the excitation function is exponential. Otherwise it is the same as mloglik0, mloglik1a, mloglik1b.

#### Value

The value of the negative log-liklihood.

#### Author(s)

Feng Chen <feng.chen@unsw.edu.au>

#### See Also

mloglik0, mloglik1a and mloglik1b

```
## simulated data of an IHSEP on [0,1] with baseline intensity function
## nu(t)=200*(2+cos(2*pi*t)) and excitation function
## g(t)=8*exp(-16*t)
data(asep)
## get the birth times of all generations and sort in ascending order
tms <- sort(unlist(asep))
## calculate the minus loglikelihood of an SEPP with the true parameters
mloglik1e(tms,TT=1,nuvs=200*(2+cos(2*pi*tms)),
          gcoef=8*1:2,
          InuT=integrate(function(x)200*(2+cos(2*pi*x)),0,1)$value)
## calculate the MLE for the parameter assuming known parametric forms
## of the baseline intensity and excitation functions
## Not run:
system.time(est <- optim(c(400,200,2*pi,8,16),
                         function(p){
                           mloglik1e(jtms=tms,TT=1,
```

```
nuvs=p[1]+p[2]*cos(p[3]*tms),
                                     gcoef=p[-(1:3)],
                                     InuT=integrate(function(x)p[1]+p[2]*cos(p[3]*x),
                                                    0,1)$value
                                     )
                         },hessian=TRUE,control=list(maxit=5000,trace=TRUE),
                         method="BFGS")
            )
## point estimate by MLE
est$par
## standard error estimates:
diag(solve(est$hessian))^0.5
## End(Not run)
```
sepp.resid *Calculate the self exciting point process residuals*

#### Description

Calculate the self exciting point process residuals

#### Usage

```
sepp.resid(jtms, Tau, Inu, Ig)
```
#### Arguments

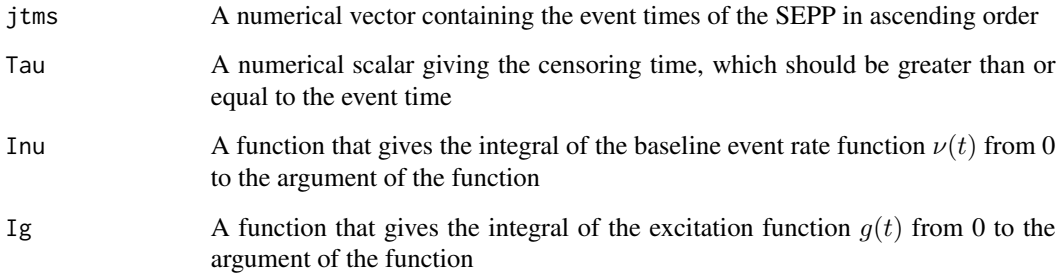

#### Value

A numerical vector containing the SEPP residuals  $\Lambda(t_i)$  where  $\Lambda$  is the cumulative intensity process.

<span id="page-16-1"></span><span id="page-16-0"></span>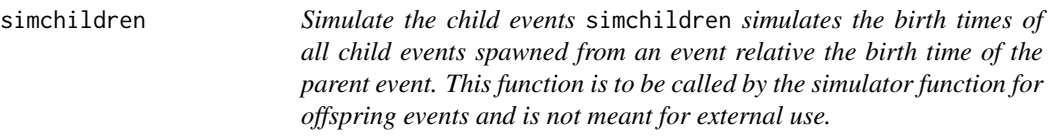

Simulate the child events simchildren simulates the birth times of all child events spawned from an event relative the birth time of the parent event. This function is to be called by the simulator function for offspring events and is not meant for external use.

#### Usage

 $simchildren(br = 0.5, dis = "exp", par.dis = list(rate = 1), cens = Inf, sorted = TRUE)$ 

#### Arguments

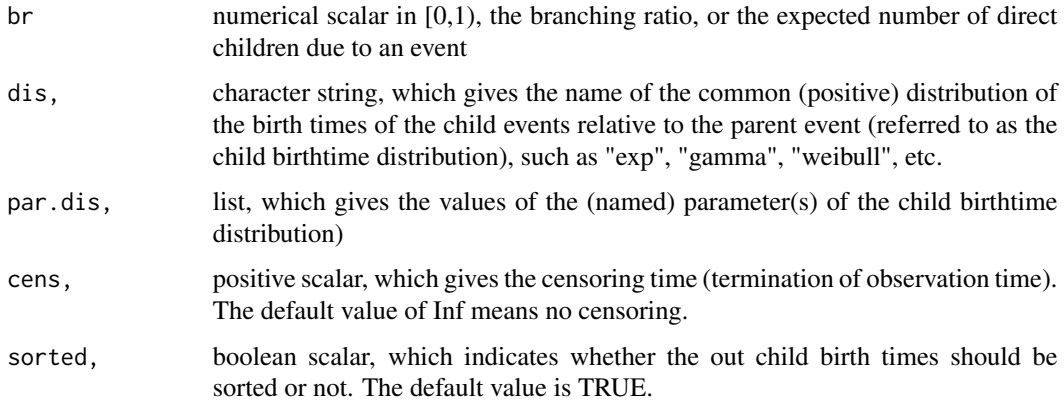

#### Value

a numeric vector of length giving the birth times of child events relative to the parent event in ascending order

#### See Also

[simoffspring](#page-20-1)

#### Examples

simchildren(br=0.9,dis="exp",par.dis=list(rate=1))

<span id="page-17-0"></span>

Simulate an (inhomogeneous) self-exciting process with given background intensity and excitation/fertility function.

#### Usage

```
simHawkes0(nu, g, cens = 1,
          nuM=max(optimize(nu,c(0,cens),maximum=TRUE)$obj,nu(0),nu(cens))*1.1,
          gM=max(optimize(g,c(0,cens),maximum=TRUE)$obj, g(0),g(cens))*1.1)
```
#### Arguments

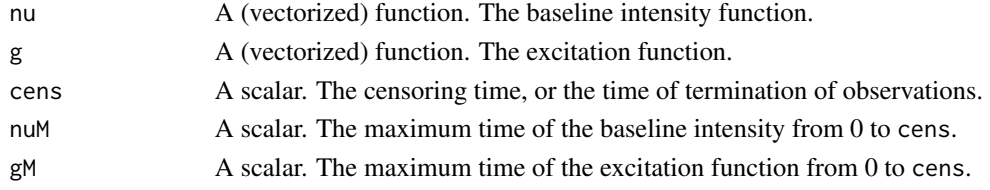

#### Details

The function works by simulating the birth times generation by generation according to inhomegenous Poisson processes with appropriate intensity functions ( $\nu$  or g).

#### Value

A list of vectors of arrival/birth times of individuals/events of generations 0, 1, ....

#### Note

Same algorithm as in simHawkes1, though the latter might be more succinct and (very slightly) faster.

#### Author(s)

Feng Chen <feng.chen@unsw.edu.au>

#### See Also

simHawkes1

#### Examples

asepp <- simHawkes0(nu=function(x)200\*(2+cos(2\*pi\*x)),nuM=600, g=function(x)8\*exp(-16\*x),gM=8)

<span id="page-18-0"></span>

Simulate an (inhomogeneous) self-exciting process with given background intensity and excitation/fertility function.

#### Usage

```
simHawkes1(nu=NULL, g=NULL, cens = 1,
         nuM=max(optimize(nu,c(0,cens),maximum=TRUE)$obj, nu(0), nu(cens))*1.1,
           gM=max(optimize(g,c(0,cens),maximum = TRUE)$obj, g(0),
g(cens))*1.1,
           exp.g=FALSE,gp=c(1,2))
```
#### Arguments

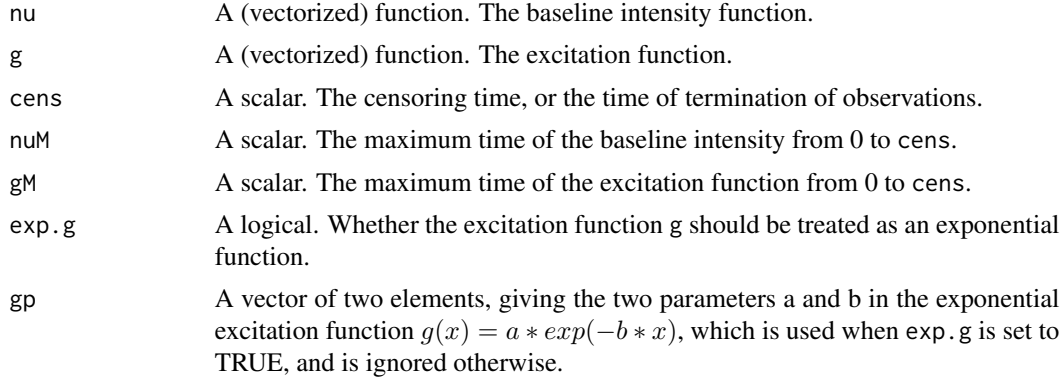

#### Details

The function works by simulating the birth times generation by generation according to inhomegenous Poisson processes with appropriate intensity functions ( $\nu$  or g).

### Value

A list of vectors of arrival/birth times of individuals/events of generations 0, 1, ... The length of the list is the total number of generations.

#### Author(s)

Feng Chen <feng.chen@unsw.edu.au>

#### See Also

simHawkes0

#### <span id="page-19-0"></span>Examples

```
asepp <- simHawkes1(nu=function(x)200*(2+cos(2*pi*x)),nuM=600,
                    g=function(x)8*exp(-16*x),gM=8)
```
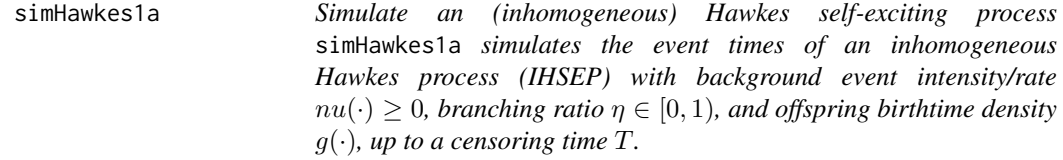

#### Description

Simulate an (inhomogeneous) Hawkes self-exciting process simHawkes1a simulates the event times of an inhomogeneous Hawkes process (IHSEP) with background event intensity/rate  $nu(\cdot) \geq 0$ , branching ratio  $\eta \in [0, 1)$ , and offspring birthtime density  $g(\cdot)$ , up to a censoring time T.

#### Usage

```
simHawkes1a(
 nu = function(x) rep(100, length(x)),cens = 1,
 nuM = max(optimize(nu, c(0, cens), maximum = TRUE)$obj, nu(0), nu(cens),
    .Machine$double.eps^0.5) * 1.1,
 br = 0.5,dis = "exp".par.dis = list(rate = 1))
```
#### Arguments

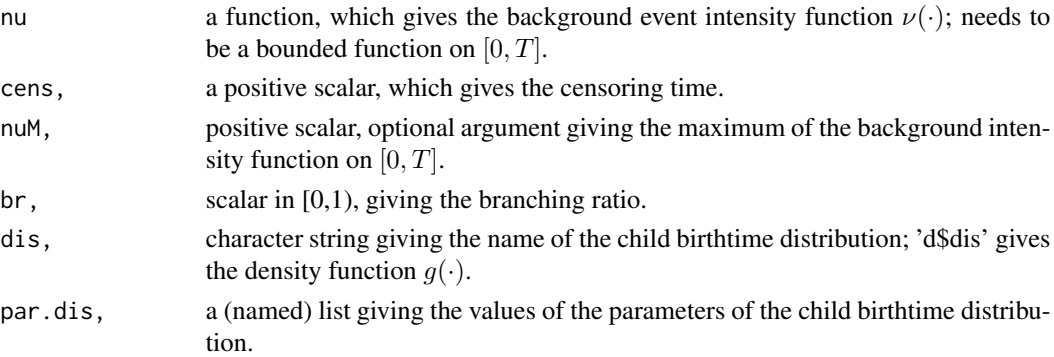

#### Value

a vector giving the event times of an inhomogeneous Hawkes process up to the censoring time in ascending order.

<span id="page-20-1"></span><span id="page-20-0"></span>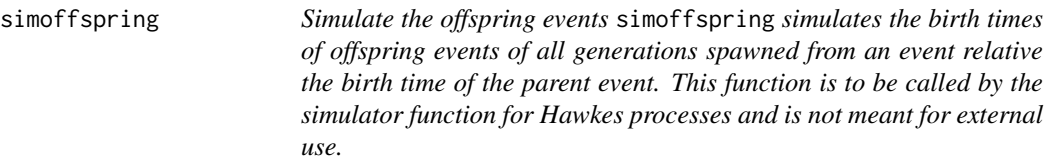

Simulate the offspring events simoffspring simulates the birth times of offspring events of all generations spawned from an event relative the birth time of the parent event. This function is to be called by the simulator function for Hawkes processes and is not meant for external use.

#### Usage

simoffspring(br = 0.5, dis = "exp", par.dis = list(rate = 1), cens = Inf, sorted = TRUE)

#### Arguments

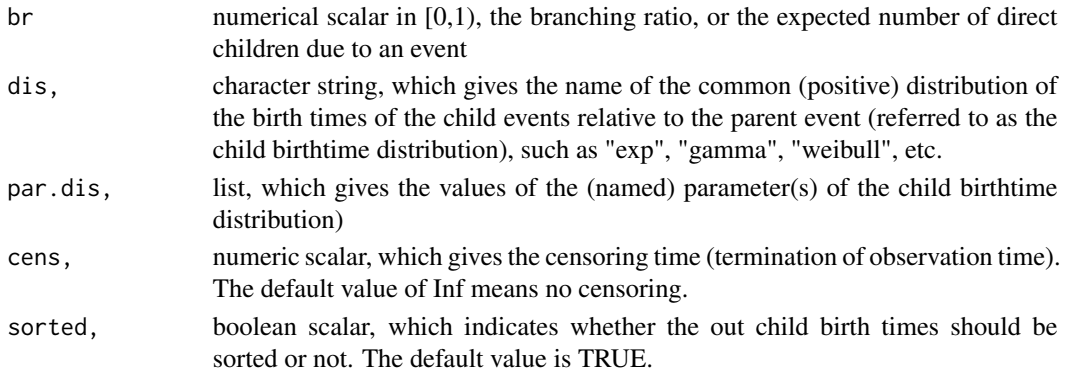

#### Details

This function uses recursion, so can break down when the branching ratio is close to 1, leading to very deep recursions. In this case, we should use simHawkes1 for Hawkes process simulation.

#### Value

a numeric vector of giving the birth times of offspring events of all generations relative to the parent's birth time in ascending order

#### See Also

[simchildren](#page-16-1)

```
simoffspring(br=0.9,dis="exp",par.dis=list(rate=1))
```
<span id="page-21-0"></span>

Simulate an (inhomogeneous) Poisson process with a given intensity/rate function over the interval  $[0, T]$ 

#### Usage

```
simPois(int=NULL,cens=1,int.M=optimize(int,c(0,cens),maximum=TRUE)$obj*1.1,
       B=max(as.integer(sqrt(int.M * cens)),10), exp.int=FALSE,par=c(1,2))
```
#### Arguments

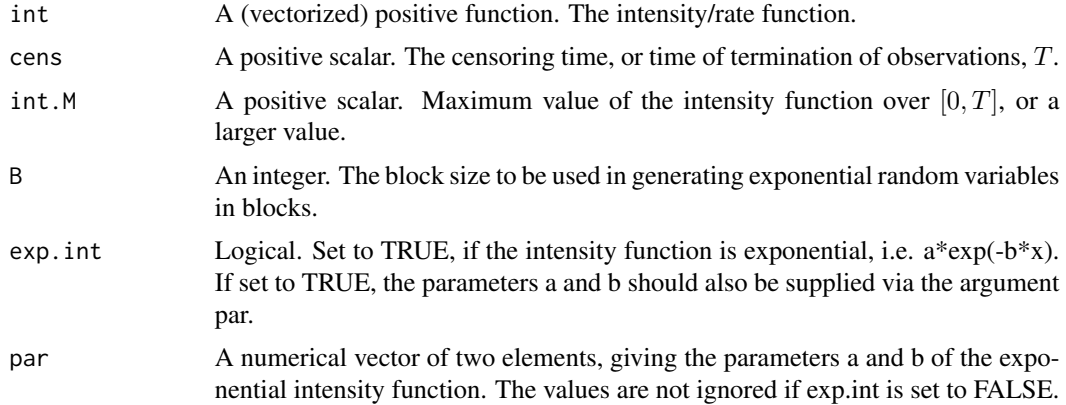

#### Details

.

The function works by first generating a Poisson process with constant rate int. M oever  $[0, T]$ , and then thinning the process with retention probability function

 $p(x) = \text{int}(x)/\text{int.M}$ 

When generating the homoneous Poisson process, it first generates about  $\Lambda + 1.96*$ √ Λ exponential variables, then, if the exponential variables are not enough (their sum has not reached the censoring time  $T$  yet), generates exponential variables in blocks of size B until the total of all the generated exponentials exceeds  $T$ . Then cumsums of the exponentials that are smaller than or equal to  $T$  are retained as the event times of the homogeneous Poisson process. This method apparantly does not produce tied event times.

#### Value

A numerical vector giving the event/jump times of the Poisson process in  $[0, T]$ , in ascending order.

#### <span id="page-22-0"></span>simPois0 23

#### Author(s)

Feng Chen <feng.chen@unsw.edu.au>

#### See Also

simPois0

#### Examples

```
##---- Should be DIRECTLY executable !! ----
##-- ==> Define data, use random,
##--or do help(data=index) for the standard data sets.
## The function is currently defined as
function (int, cens = 1, int. M = optimize(int, c(0, cens), maximum = TRUE)$obj *
   1.1, B = max(as.integer(sqrt(int.M * cens)), 10)){
   tms \leq rexp(as.integer(int.M * cens + 2 * sqrt(int.M * cens)),
       rate = int.M)
   while (sum(tms) < cens) tms <- c(tms, rev(B, rate = int.M))
   cumtms <- cumsum(tms)
   tms <- cumtms[cumtms <= cens]
   N <- length(tms)
   if (N == 0)
       return(numeric(0))
    tms[as.logical(mapply(rbinom, n = 1, size = 1, prob = int(tms)/int.M))]}
```
simPois0 *Simulate a Poisson process*

#### Description

Simulate an (inhomogeneous) Poisson process with a given intensity/rate function over the interval  $[0, T]$ 

#### Usage

```
simPoisO(int, cens = 1, int.M = optimize(int, c(0, cens), maximum = TRUE)$obj * 1.1)
```
#### Arguments

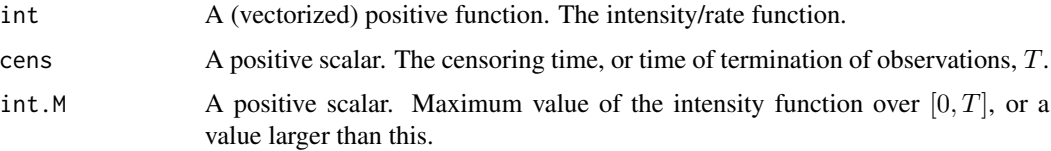

#### Details

The function works by first generating a Poisson process with constant rate int. M oever  $[0, T]$ , and then thinning the process with retention probability function

$$
p(x) = \text{int}(x)/\text{int.M}
$$

#### Value

.

A numerical vector giving the event/jump times of the Poisson process in  $[0, T]$ , in ascending order.

#### Author(s)

Feng Chen <feng.chen@unsw.edu.au>

#### See Also

simPois0

#### Examples

aPP <- simPois(int=function(x)200\*(2+cos(2\*pi\*x)),cens=1,int.M=600)

# <span id="page-24-0"></span>Index

∗ Poisson process simPois0, [23](#page-22-0) ∗ datagen simHawkes0, [18](#page-17-0) simHawkes1, [19](#page-18-0) simPois, [22](#page-21-0) simPois0, [23](#page-22-0) ∗ datasets asep, [3](#page-2-0) ∗ inhomegeous Poisson process simPois, [22](#page-21-0) ∗ likelihood mloglik0, [7](#page-6-0) mloglik1a, [8](#page-7-0) mloglik1b, [10](#page-9-0) mloglik1c, [11](#page-10-0) mloglik1d, [13](#page-12-0) mloglik1e, [14](#page-13-0) ∗ package IHSEP-package, [2](#page-1-0) ∗ point process mloglik0, [7](#page-6-0) mloglik1a, [8](#page-7-0) mloglik1b, [10](#page-9-0) mloglik1c, [11](#page-10-0) mloglik1d, [13](#page-12-0) mloglik1e, [14](#page-13-0) simHawkes0, [18](#page-17-0) simHawkes1, [19](#page-18-0) simPois0, [23](#page-22-0) ∗ pont process simPois, [22](#page-21-0) ∗ self-exciting simHawkes0, [18](#page-17-0) simHawkes1, [19](#page-18-0) asep, [3](#page-2-0) conv.seq, [4](#page-3-0)

convolve, *[4](#page-3-0)*

h.fn, [5,](#page-4-0) *[6](#page-5-0)* h.fn.exp, *[5](#page-4-0)*, [6](#page-5-0) IHSEP *(*IHSEP-package*)*, [2](#page-1-0) IHSEP-package, [2](#page-1-0) mloglik0, [7](#page-6-0) mloglik1a, [8](#page-7-0) mloglik1b, [10](#page-9-0) mloglik1c, [11](#page-10-0) mloglik1d, [13](#page-12-0) mloglik1e, [14](#page-13-0) sepp.resid, [16](#page-15-0) simchildren, [17,](#page-16-0) *[21](#page-20-0)* simHawkes0, [18](#page-17-0) simHawkes1, [19](#page-18-0) simHawkes1a, [20](#page-19-0) simoffspring, *[17](#page-16-0)*, [21](#page-20-0) simPois, [22](#page-21-0) simPois0, [23](#page-22-0)